**Non Touch Screen Z Line Models Z3 & Z8** - **EMV Retail Quick Reference Guide For SPIn Secure Payment Integration**

**\*\* Note: Terminal Will Default at "POS ONLINE" Until Transaction is Initiated By POS System \*\***

*These steps have been provided as a guide for assistance.*

## Déjavoo"<br>©Pln

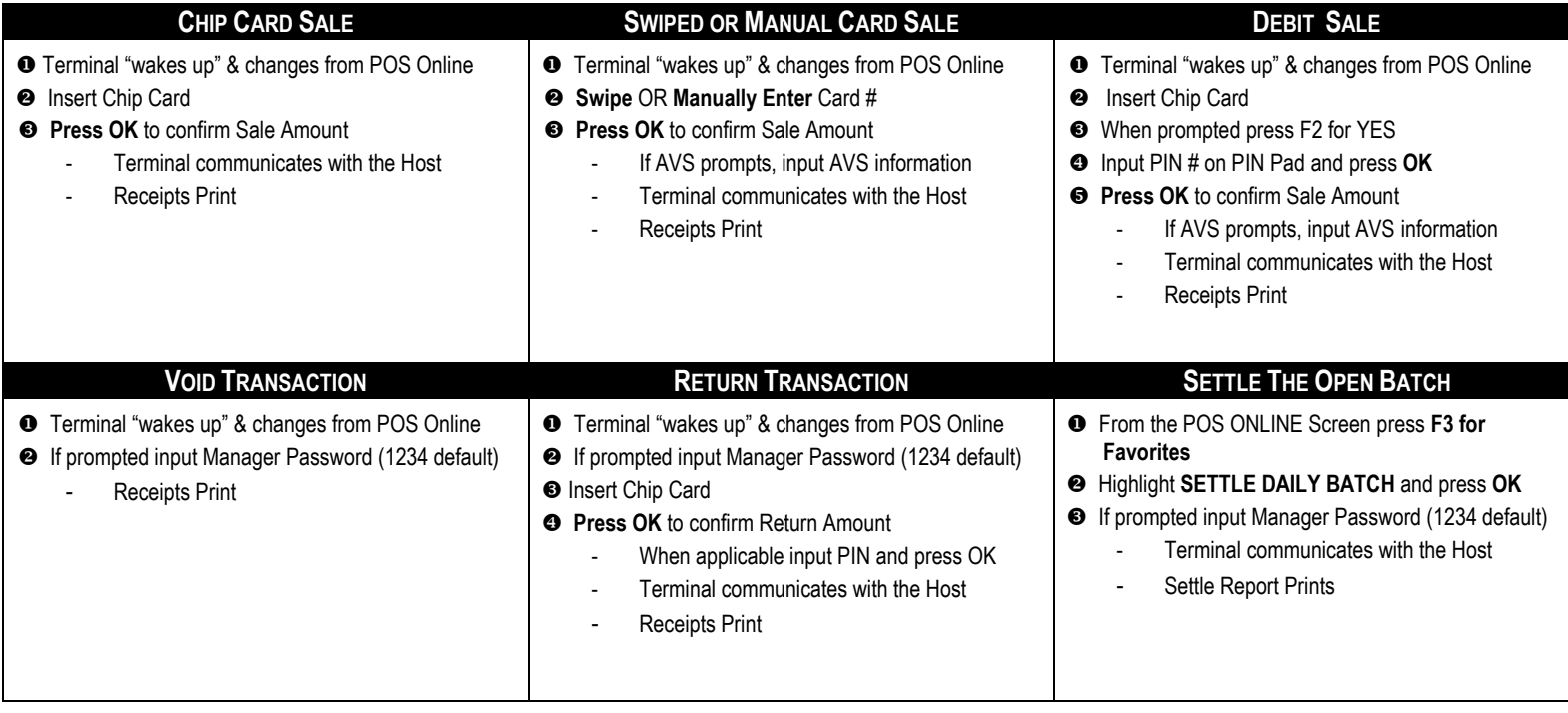

**TERMINAL HELP DESK: - 877.358.6797 option 2 - [support@dejavoosystems.com](mailto:support@dejavoosystems.com) - [http://www.dejavoosystems.com/](http://www.dejavoocanada.com/)**

**Non Touch Screen Z Line Models Z3 & Z8** - **EMV Retail Quick Reference Guide For SPIn Secure Payment Integration**

Déjavoo<sup>®</sup><br>©Pln

**\*\* Note: Terminal Will Default at "POS ONLINE" Until Transaction is Initiated By POS System \*\*** *These steps have been provided as a guide for assistance.*

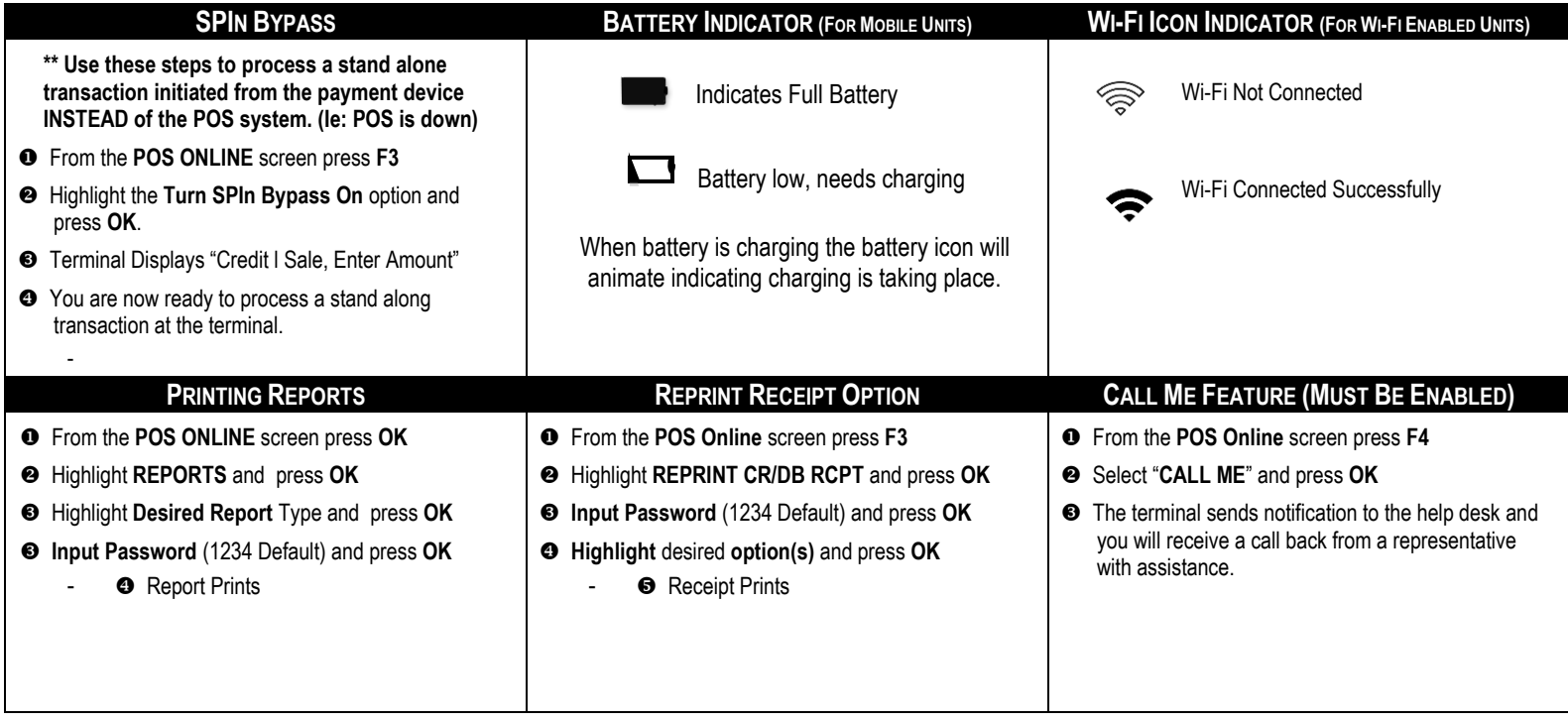

**TERMINAL HELP DESK: - 877.358.6797 option 2 - [support@dejavoosystems.com](mailto:support@dejavoosystems.com) - [http://www.dejavoosystems.com/](http://www.dejavoocanada.com/)**